# **Úpravy eval.upol.cz**

### **Obecné**

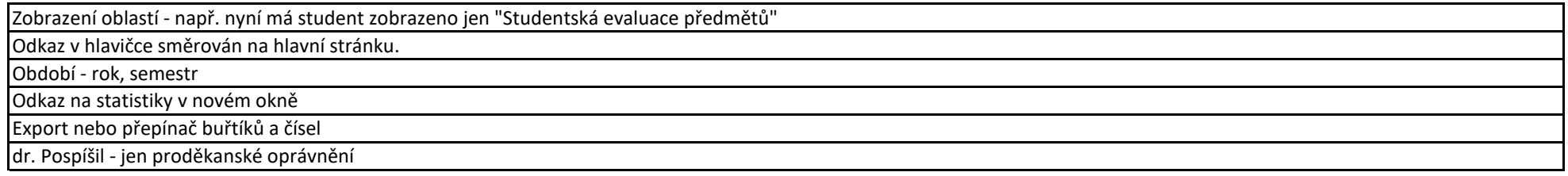

#### **Studentská evaluace předmětů**

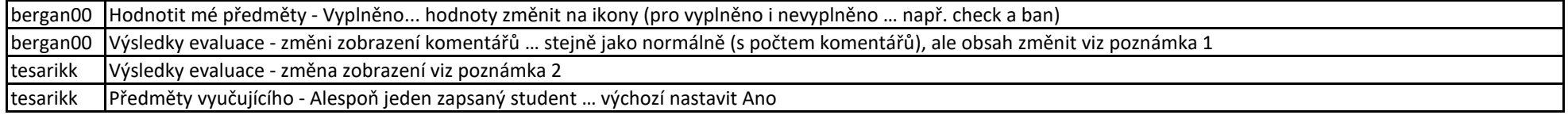

#### **Hodnocení předmětu garantem**

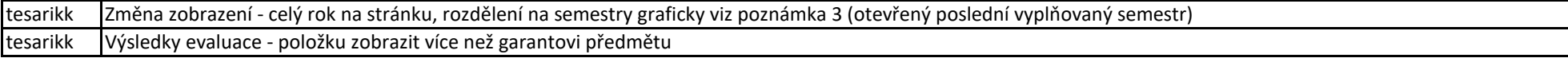

#### **Hodnocení studijního programu garantem**

tesarikk Výsledky evaluace - položku zobrazit více než garantovi programu

#### **Hodnocení vedoucím pracoviště**

tesarikk Výsledky evaluace - položku zobrazit více než vedoucímu pracoviště

#### **Poznámky**

1 Komentáře nejsou s ohledem na citlivost informací veřejně dostupné.

…

Změna zobrazení -něco v tomto duchu:

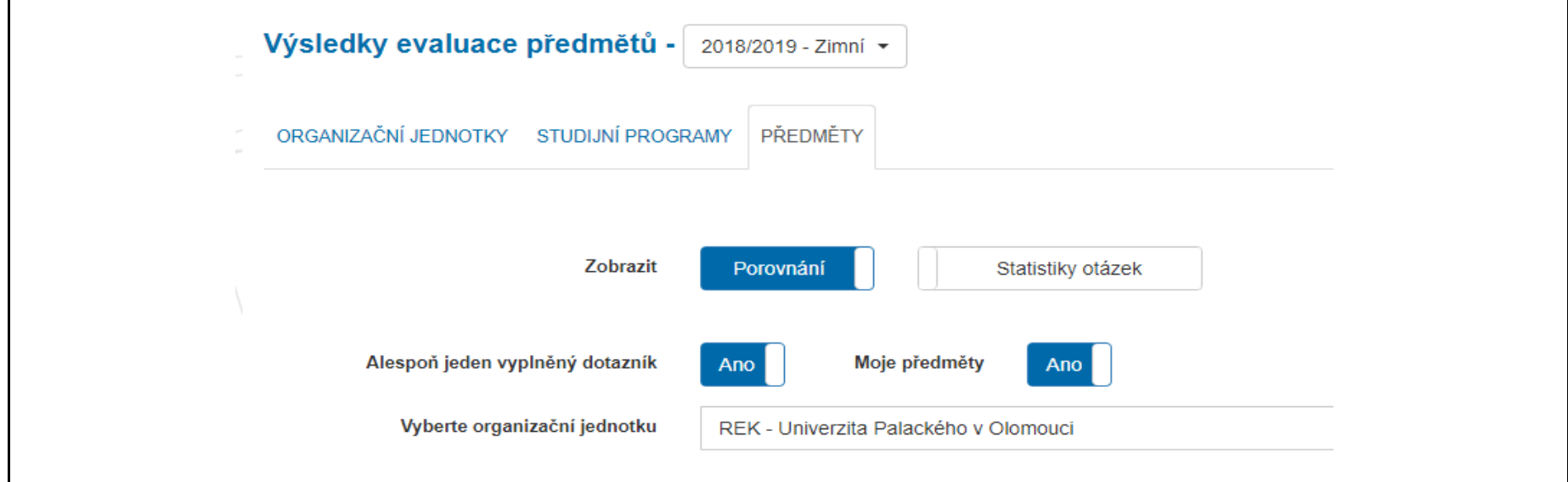

#### Změna zobrazení -něco v tomto duchu:

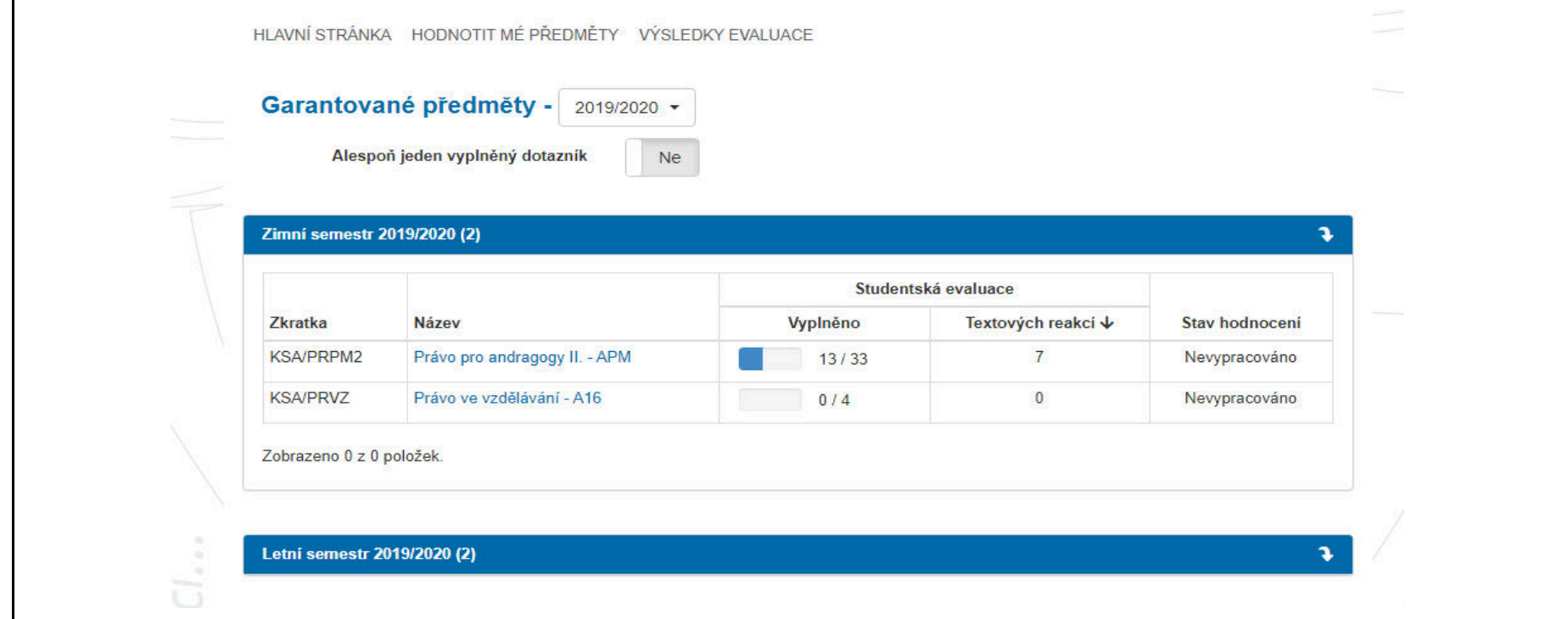

## **Možné termíny setkání**

27.1. 28.1. 9:30 - 12:00 **Ověřovací doložka změny datového formátu dokumentu podle § 69a zákona č. 499/2004 Sb. Doložka číslo:** 1080555 **Původní datový formát:** application/pdf **UUID původní komponenty:** 27995-38764 **Jméno a příjmení osoby, která změnu formátu dokumentu provedla:**  Systém ERMS (zpracovatel dokumentu František VESELÝ) **Subjekt, který změnu formátu provedl:** Univerzita Palackého v Olomouci **Datum vyhotovení ověřovací doložky:** 20.05.2020 09:38:49

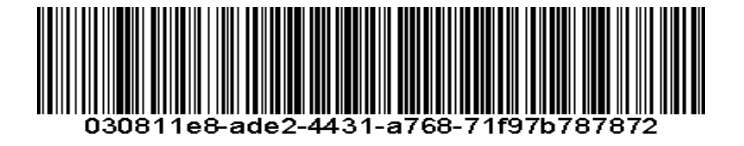